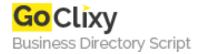

## Adsense Downloadable Report Auto Retriever

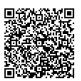

Address {value\_address}

Contact Person{value\_contact\_person}Mobile Number{value\_mobile\_number}

**Email** {value\_email}

As a Google Adsense Publisher, you may want to check your earning report N times a day, with this simple CF tag, you can get real-time result without log onto the AdSense. Usage 1. Change the following two lines: <cfset strYourEmailAddress="REPLACE WITH YOUR EMAIL ADDRESS"> <cfset strYourPassword="REPLACE WITH YOUR Password"> 2. Upload to your websever, then open it at web browser.

For more details, please visit https://scripts.goclixy.com/adsense-downloadable-report-auto-retriever-4302